**Moldex3D** 

# **Moldex3D 在先进成型技术上的整合与应用**

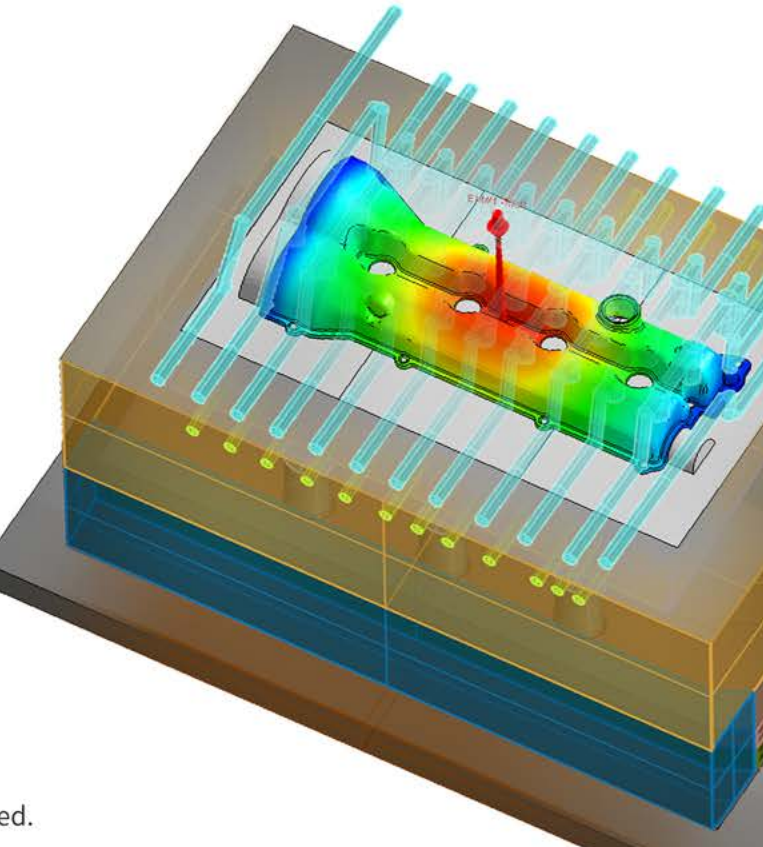

www.moldex3d.com

CoreTech System Co., Ltd. | Copyright © 2017 Moldex3D. All rights reserved.

# **Moldex3D 在先进成型技术上的整合与应用**

- > **In-Mold Decoration (IMD) Process Simulation**
- > **Foaming Process Simulation**
- > **Compression Molding Simulation**

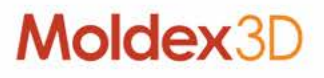

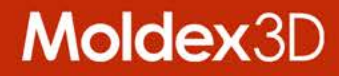

# **In-Mold Decoration (IMD) Analysis**

# **In-Mold Decoration Process**

- > **In-mold decoration/In-mold labeling/Film insert molding (IMD/IML/FIM)**
	- **Decorating layer(film/label) + molded resin**
	- **Process flow**
		- **Screen Printing**
		- **Forming process**
		- **injection molding process**

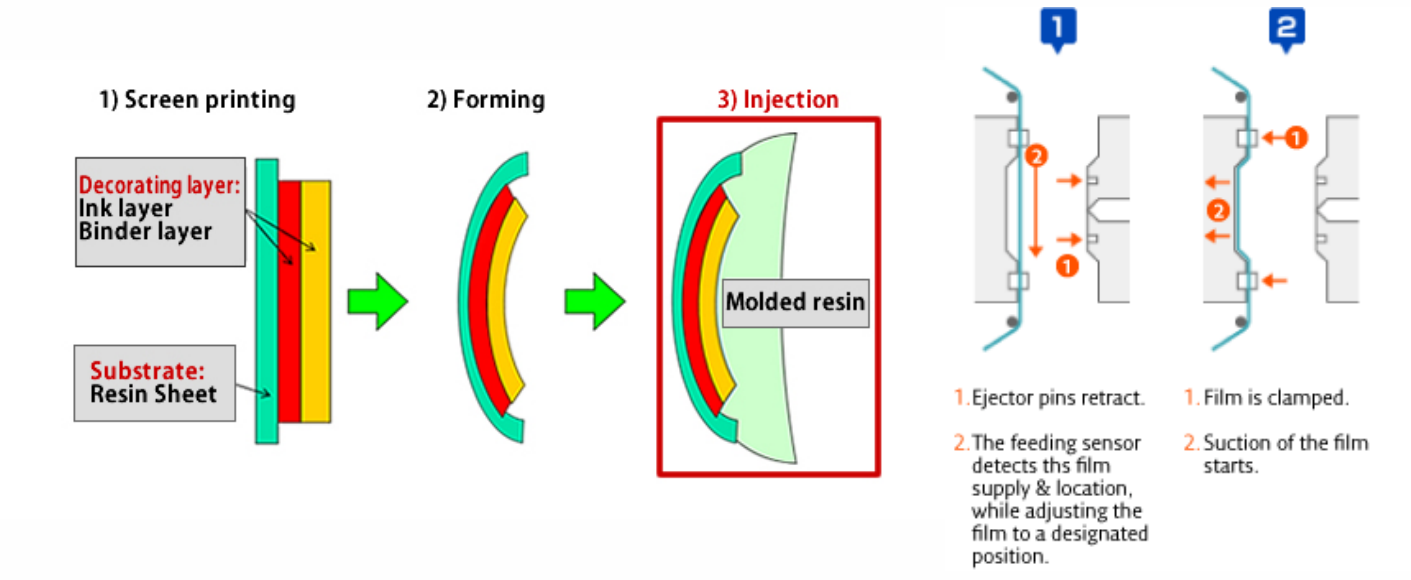

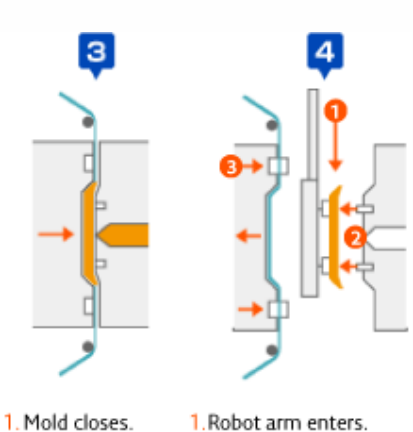

2. Molten resin is

into the mold.

injected

**Moldex3D** 

unit.

Ejector pins eject

Cast off carrier film is

wound by a retraction

part from mold. 2. Release Clamp system:

# **Decorating layer**

- > **Decorating layer/Film**
	- **Strong and consistent ink bonding**
	- **Material**
		- **polycarbonate, PET, acrylic, ABS, PVC and PS.**
- > **Decorating layer/Ink layers**
	- **Based on performance specifications**
		- **Opacity, transmissivity, IR and RF transparency, chemical resistance, elongation, adhesive strength…etc.**
- > **Molded resin**
	- **The insert and molded resin no need to be identical, but compatible**
	- **Material**
		- **PET, SAN, PC/ABS, PVC, nylons, ABS, PS, acrylic, PP and PE.**

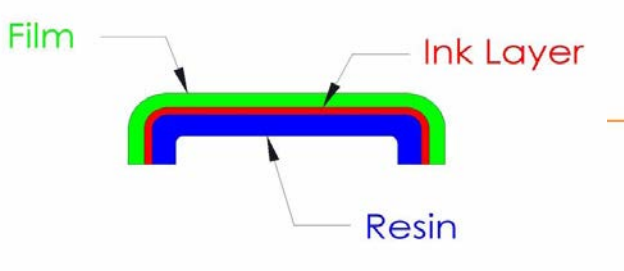

# **Applications**

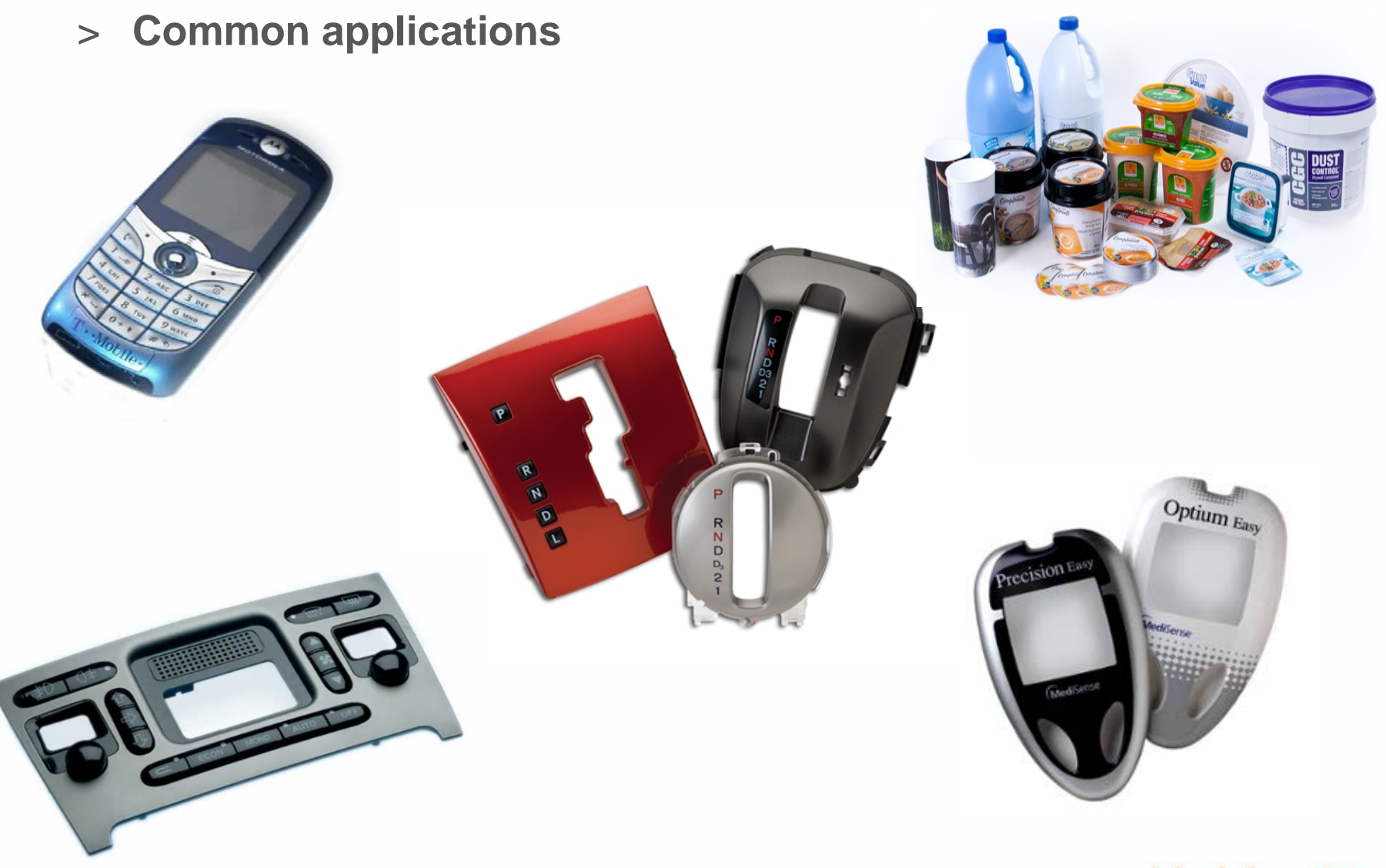

# **Defects**

- > **Defects could occur during injection molding process**
	- **Wrinkle**
	- **Warpage**

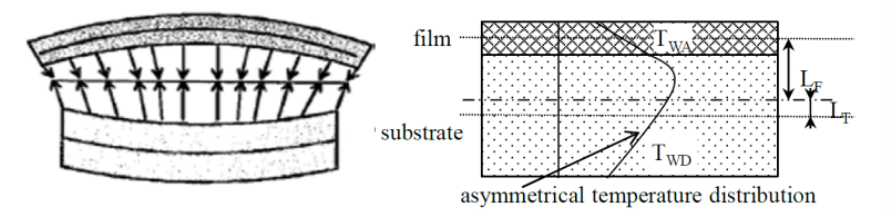

Figure 2: warpage of the film and substrate because of the asymmetrical temperature distribution

- **Ink Wash-off/Wash-out**
	- **The phenomenon which the base material and ink surface around the gate is melted by the pressure and heat of resin that is injected at high temperature during injection**.

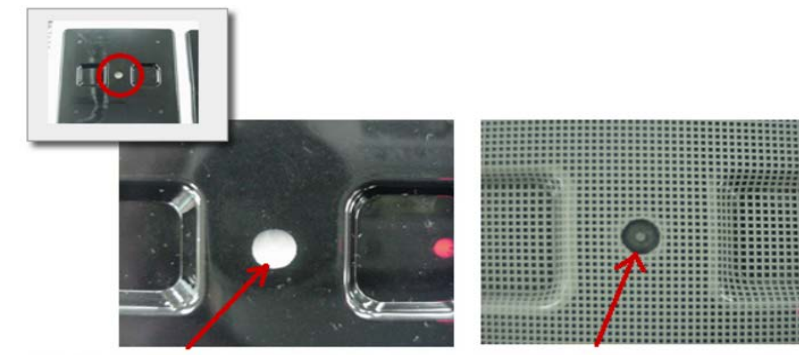

The Ink has "washed out" and the appearance is a void in the substrate.

The Ink has "washed out" and the mesh pattern has been lost.

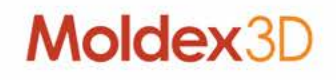

# **In-Mold Decoration (IMD) Simulation**

- > **Allow to consider IMD film with BC setting**
	- **Simply model preparation by assigning IMD BC with thickness**
	- **Consider thermal and mechanical property of decoration film with material assigned**
	- **Provide wash-out index result considering thermal and shear effects during filling**
- > **Benefit**
	- **Easy model preparation to approach a very thin film**
	- **Quick diagnosis of wash-out issue**

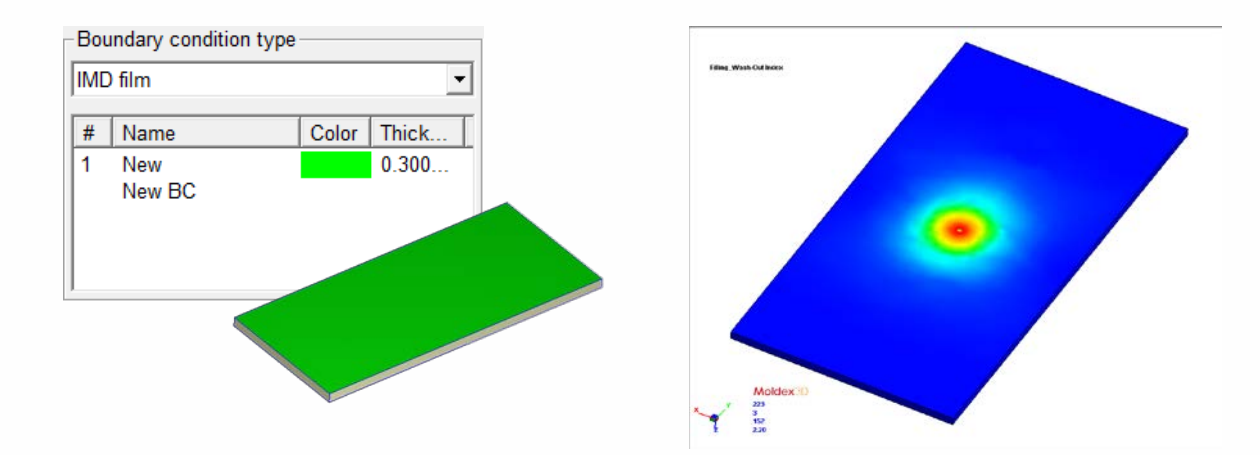

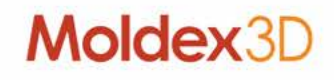

# **Designer BLM: Simple Setup Procedure for IMD Film**

- > **Apply simple BC setting instead of creating solid mesh**
	- **Save effort significantly for the IMD film meshing**
	- **Support MFE only**
- > **Assign the properties of IMD film in Moldex3D Designer**
	- **Thickness of IMD films**
	- **Group number of IMD film (for multiple material cases)**

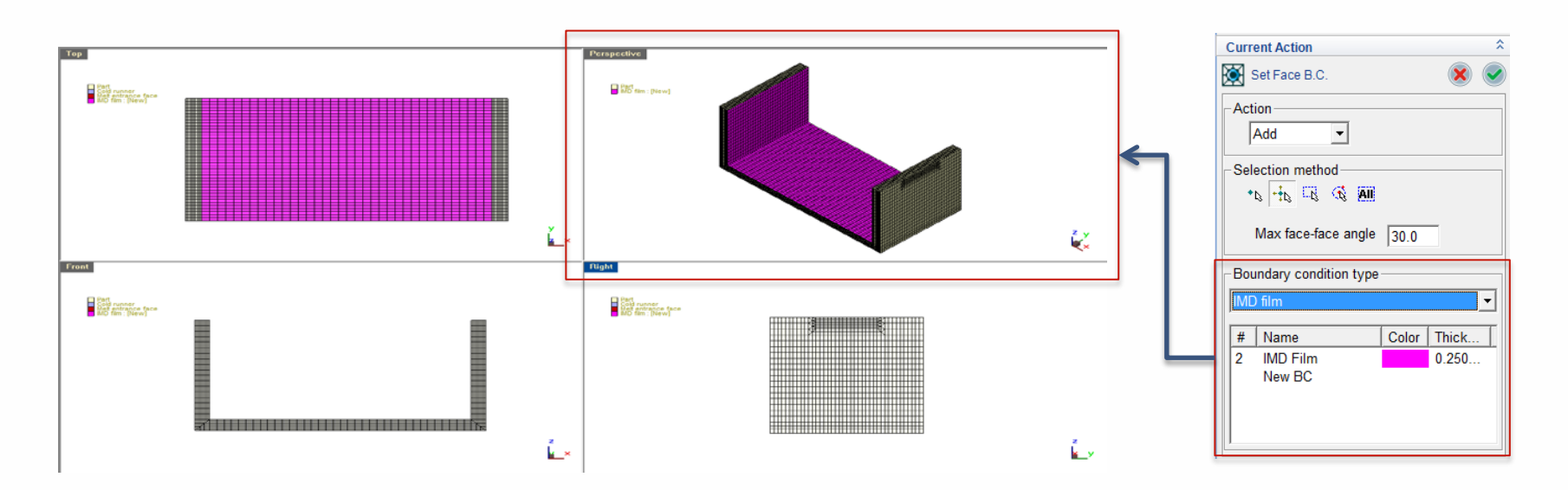

# **Flow/Pack: Wash-out Indicator**

- > **Wash-out Index**
	- **To evaluate wash-off severity of IMD film**

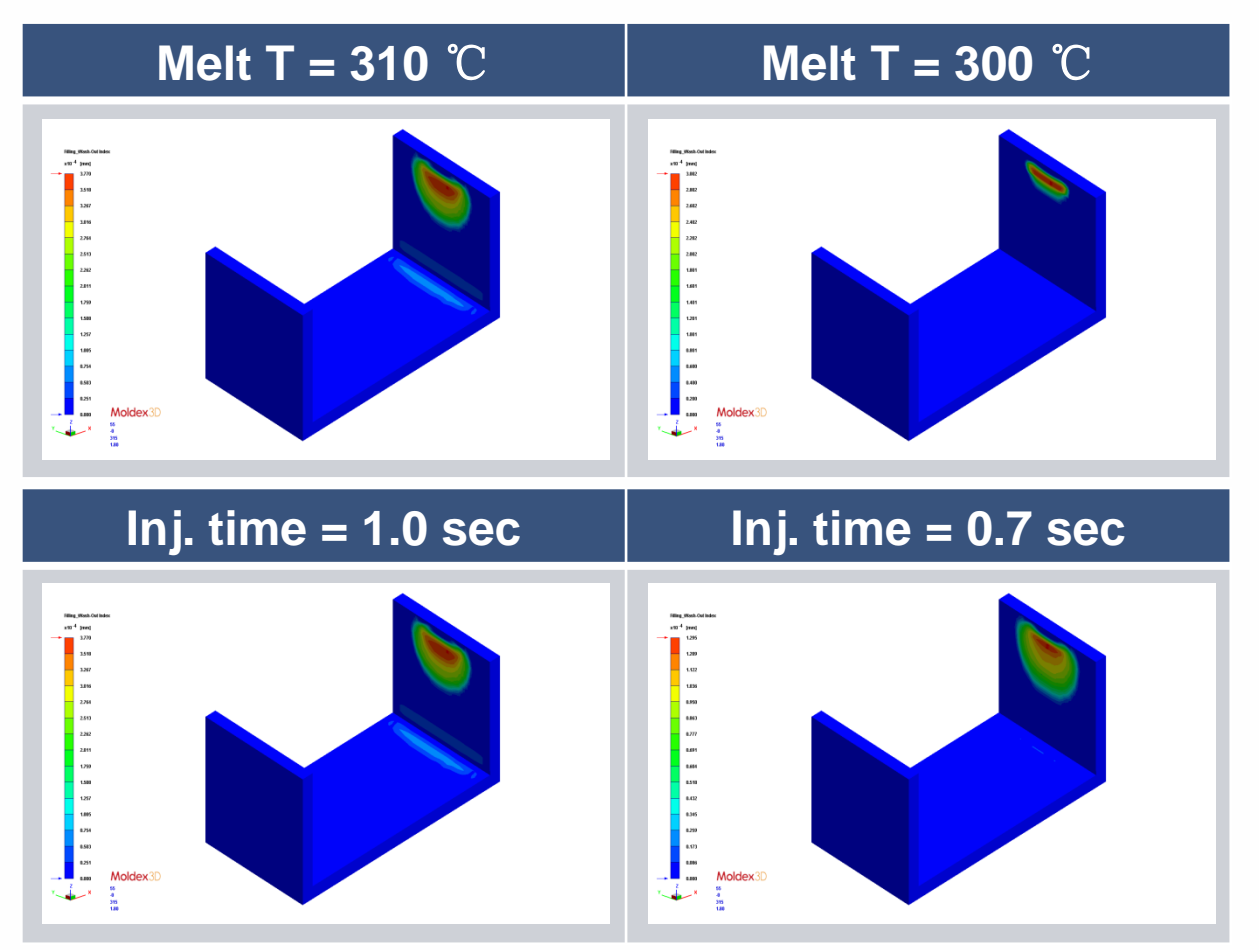

# **Cool: Thermal Effect by IMD Film**

> **Asymmetric temperature distribution due to thermally insulated IMD film**

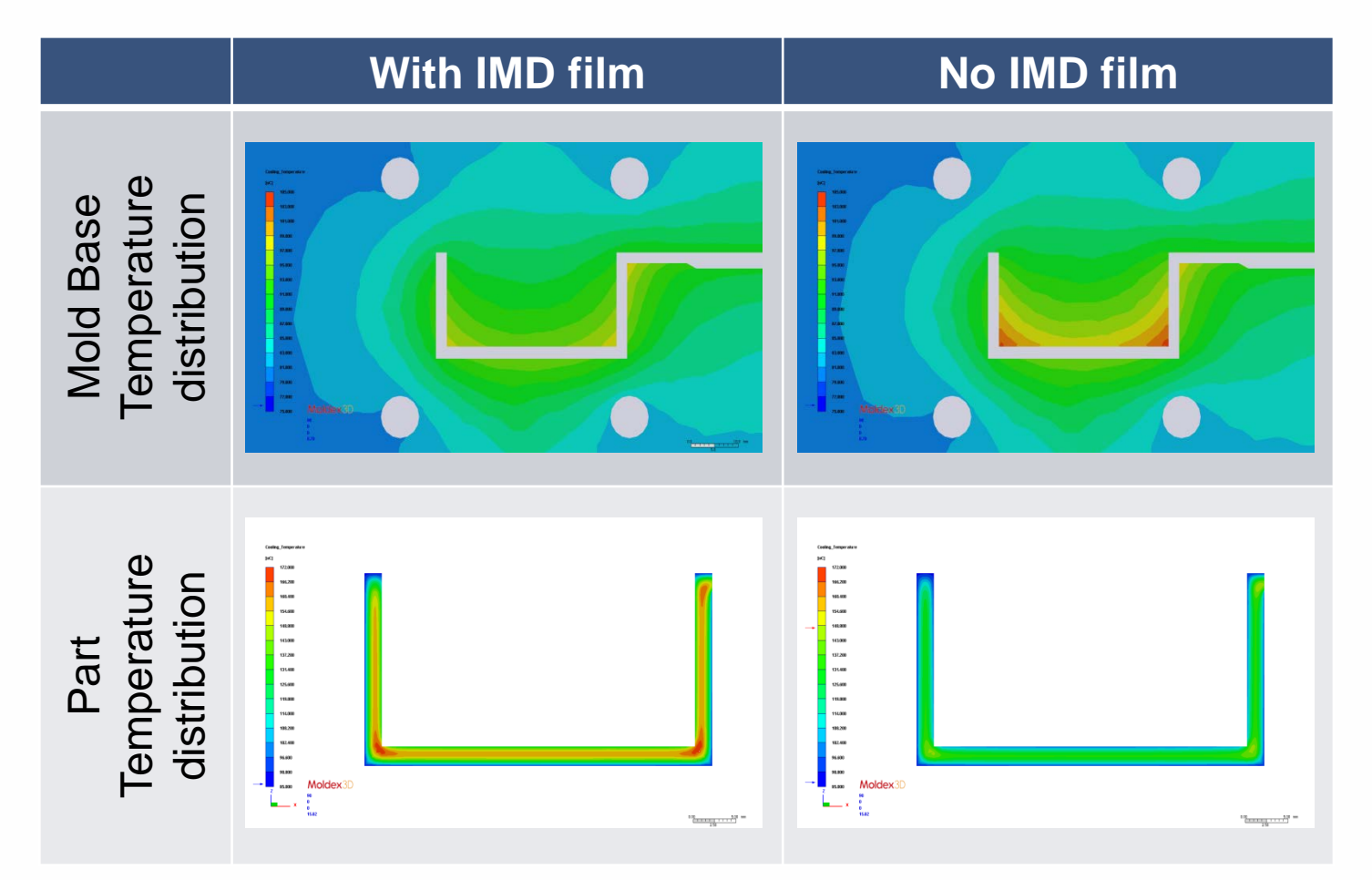

# **Moldex3D**

# **Warp: Constrain Effect of IMD Film**

- > **Imbalanced shrinkage induced by:** 
	- **Constrain effect during warpage**
	- **Thermal effect during cooling (non-uniform temperature)**

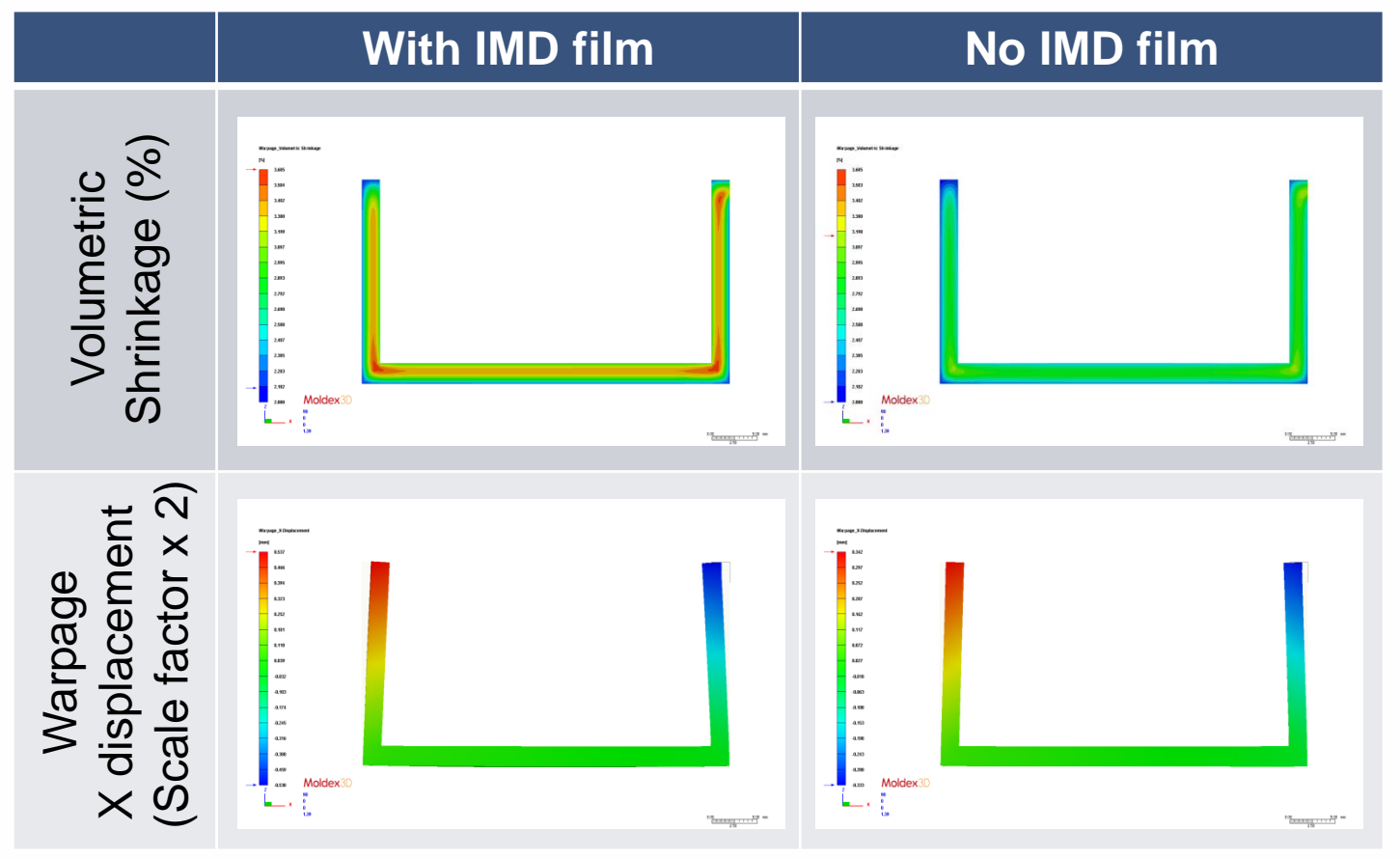

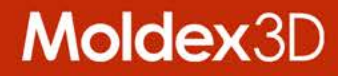

# **Foaming Process Simuation**

# **Category of Polymeric Foams**

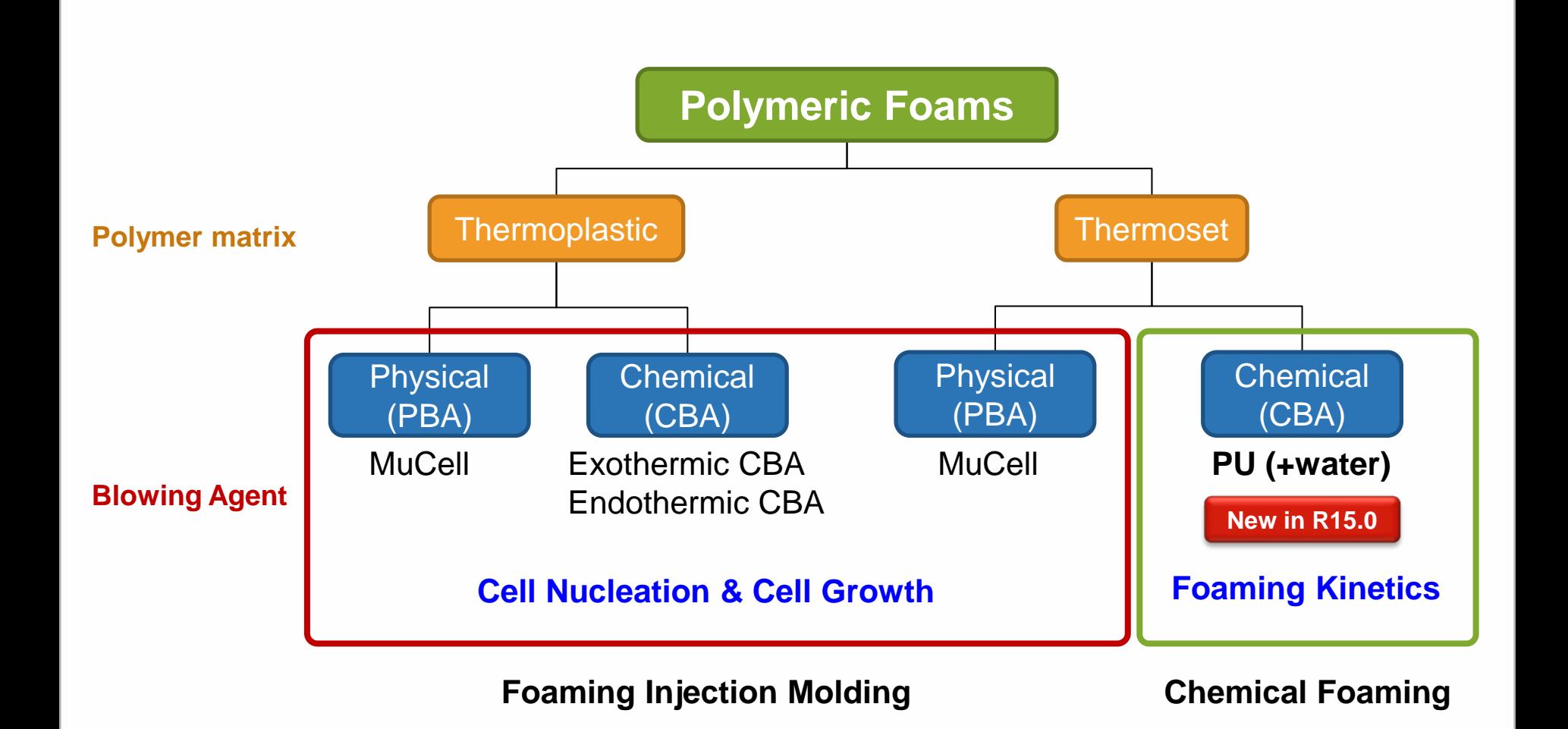

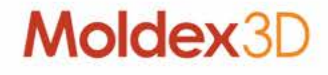

# **Blowing Agent in Polymer Processing**

- > **Physical blowing agent**
	- **Gas produced by phase change.**
	- Organic: CH<sub>4</sub>, C<sub>3</sub>H<sub>8</sub>, CFCs
	- $-$  Inorganic: N<sub>2</sub>, CO<sub>2</sub>, Inner gas
- > **Chemical blowing agent** 
	- **Gas produced by thermal decomposition or by polymerization reaction**
	- **Thermal decomposition**
		- **Organic: Azo compound, OBSH, DPT**
		- **Inorganic: Bicarbonate**
	- **Polymerization reaction**
		- **PU reaction with water**

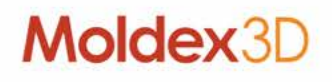

# **Chemical Foaming Application**

- > **Polyurethane foam can be used in** 
	- **Automotive industry (dashboard, steering wheel, seat)**
	- **Refrigeration industry (refrigerator insulation layer, insulation sandwich)**
	- **Footwear industry (soles)**
	- **Medical industry (bed mattresses)**
	- **Building and Construction**

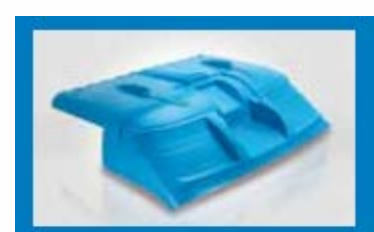

Automotive

Automotive

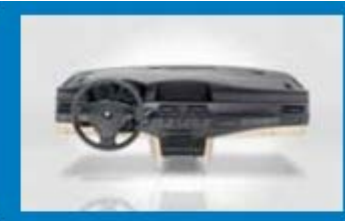

Automotive

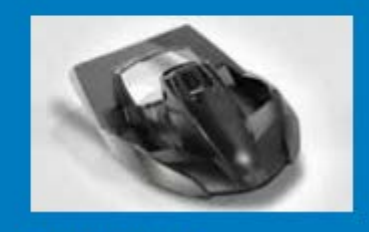

Consumer goods

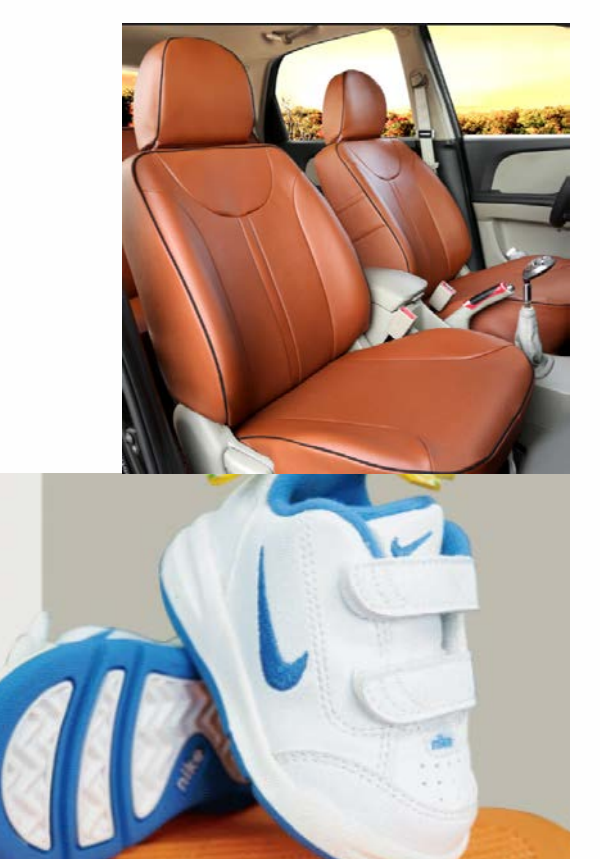

# Moldex3D

Consumer goods

Consumer goods

Pictures from kraussmaffei

16

# **Support PU Chemical Foaming Process**

- > **Provide foaming kinetics for different by-products in chemical foaming process**
	- **By-products during the chemical reaction are simulated according to the foaming kinetics equations for the gas generation**

#### **Benefit**

- > **Visualize density variation by considering the foaming kinetics**
- > **Evaluate the effected results of foaming conversion**

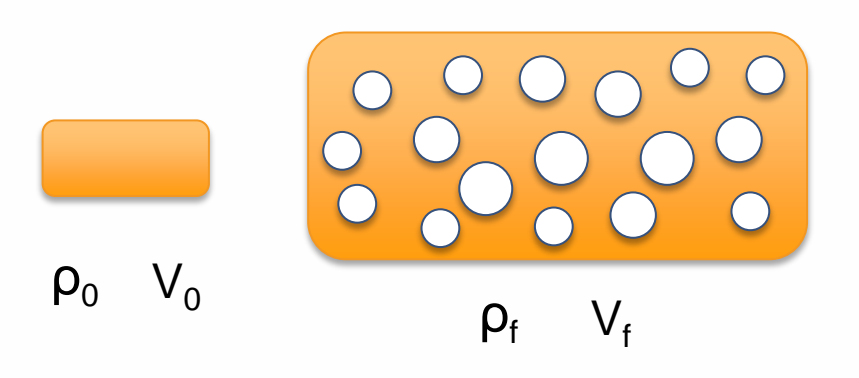

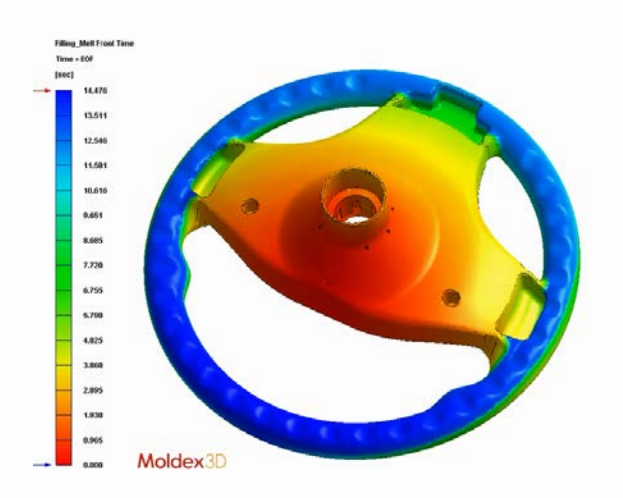

# **Validation: Temperature**

- > **Reaction heat to heat source**
	- **Cp (polyurethane = 1.8e7, water = 0.8e7 erg/g-°C)**

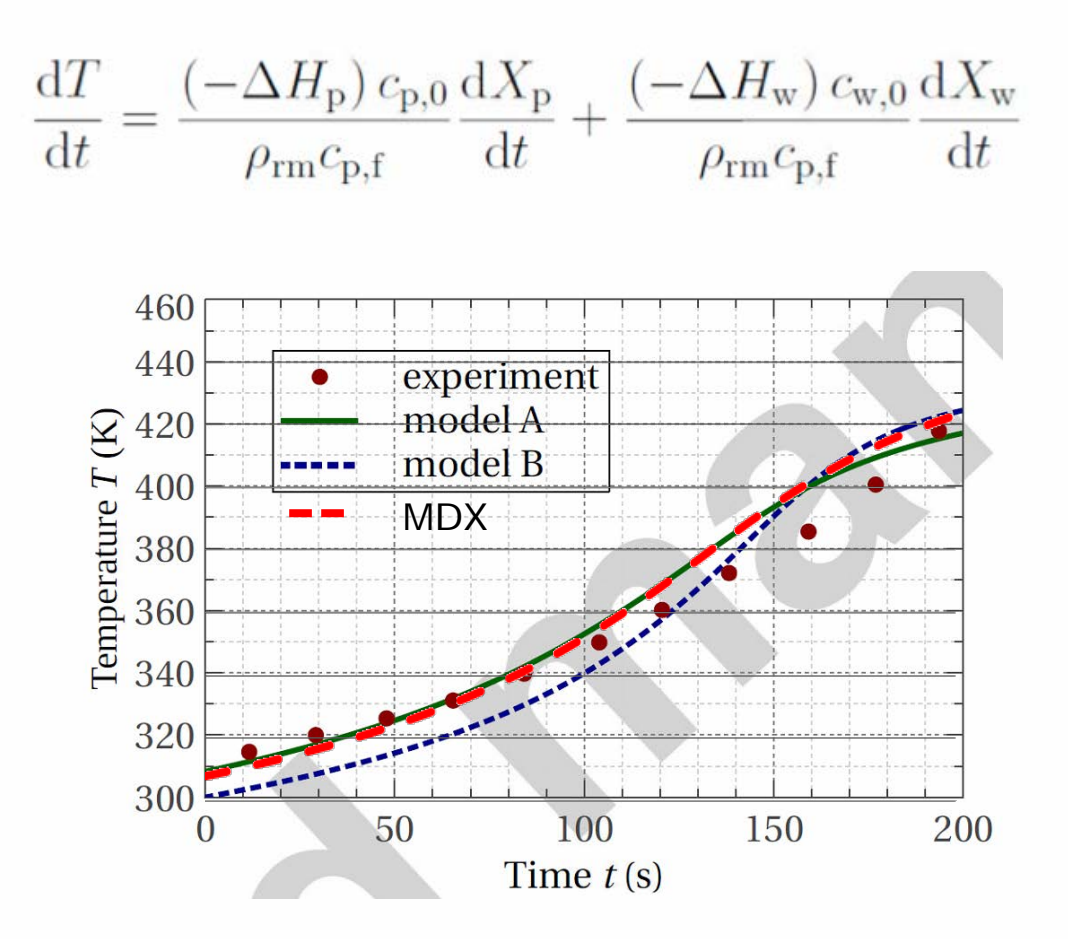

# **Validation: Density**

> **The more the CO2 gas, the smaller the density**

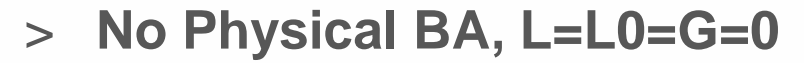

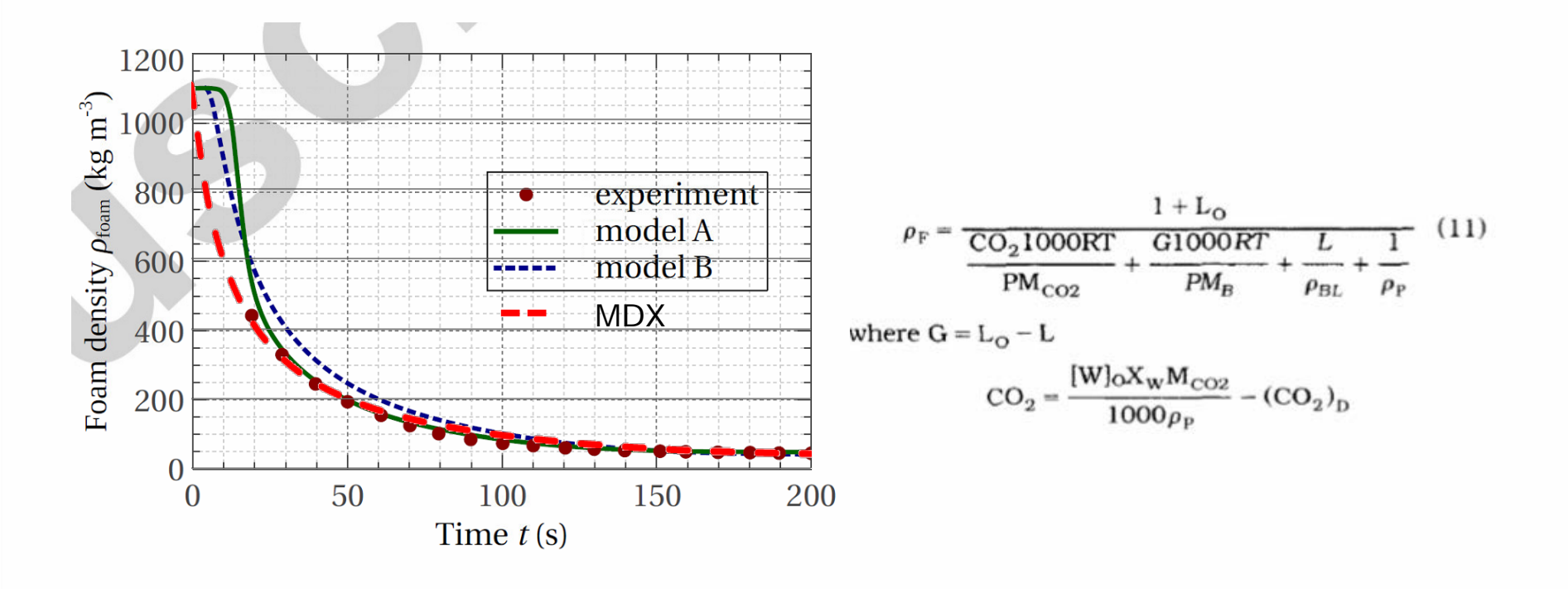

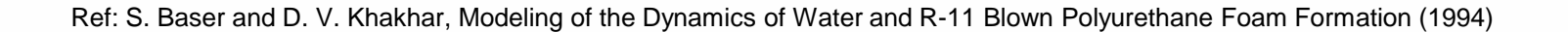

- > **Melt front time**
	- **Melt front advancement is a position indicator as melt front boundary movement in different time duration in the filling process**

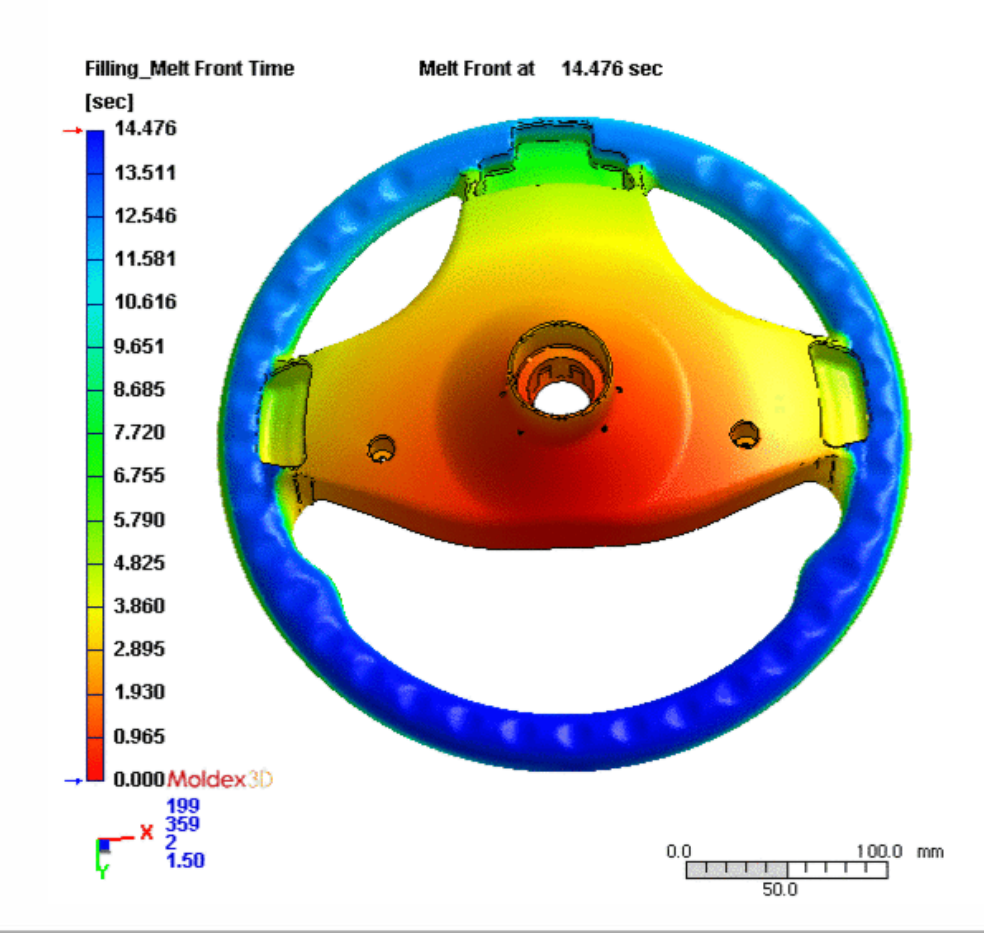

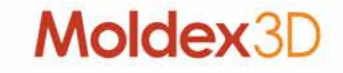

#### > **Conversion**

– **Conversion is a measure of degree of curing/crosslinking of the reactive molding compound. Higher degree of crosslinking of the microstructure of the molding compound will reveal a higher conversion**

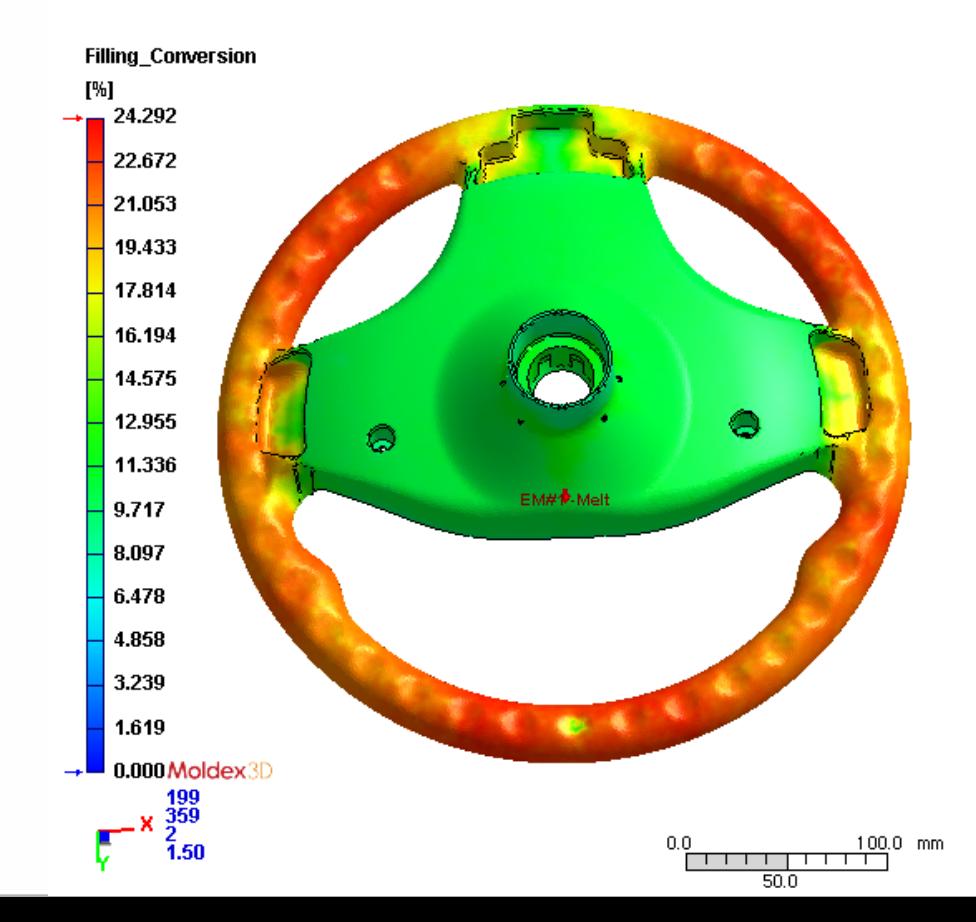

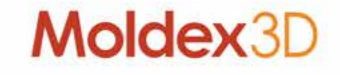

#### > **Foaming Conversion**

– **Foaming conversion is a measure of degree of foaming reaction of the reactive molding compound. Higher degree of foaming reaction of the microstructure of the molding compound will reveal a higher foaming conversion. Fast-foam reactive material will have a higher foaming conversion value after molding.**

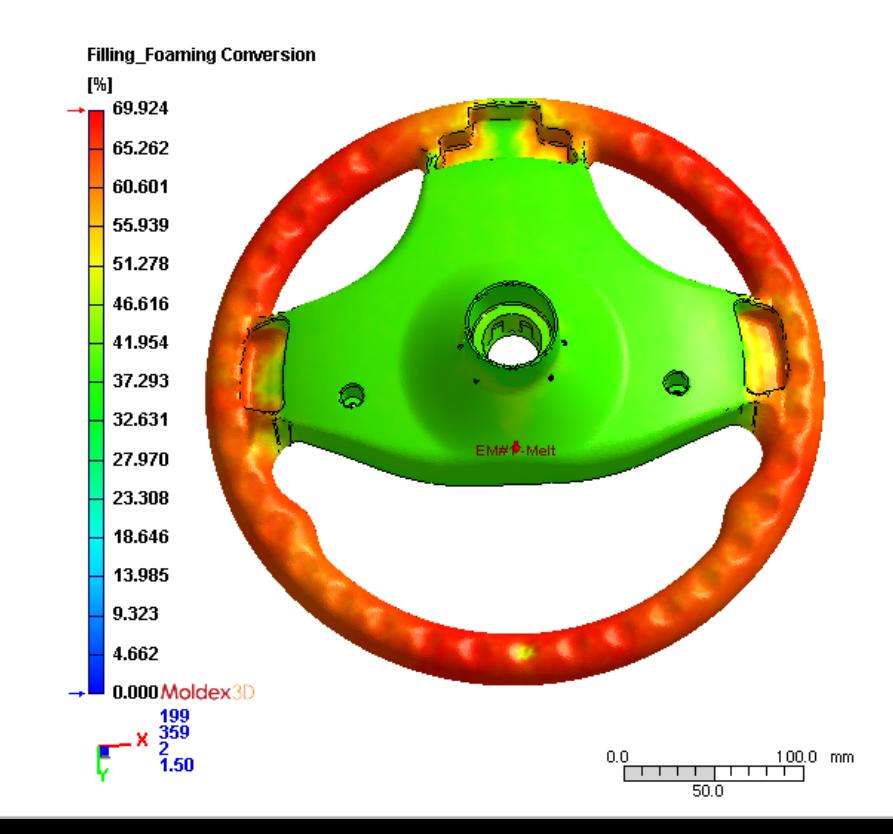

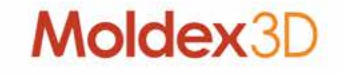

- > **Density**
	- **Users can also examine Density distribution, which reveals the weight reduction effect during foaming process**

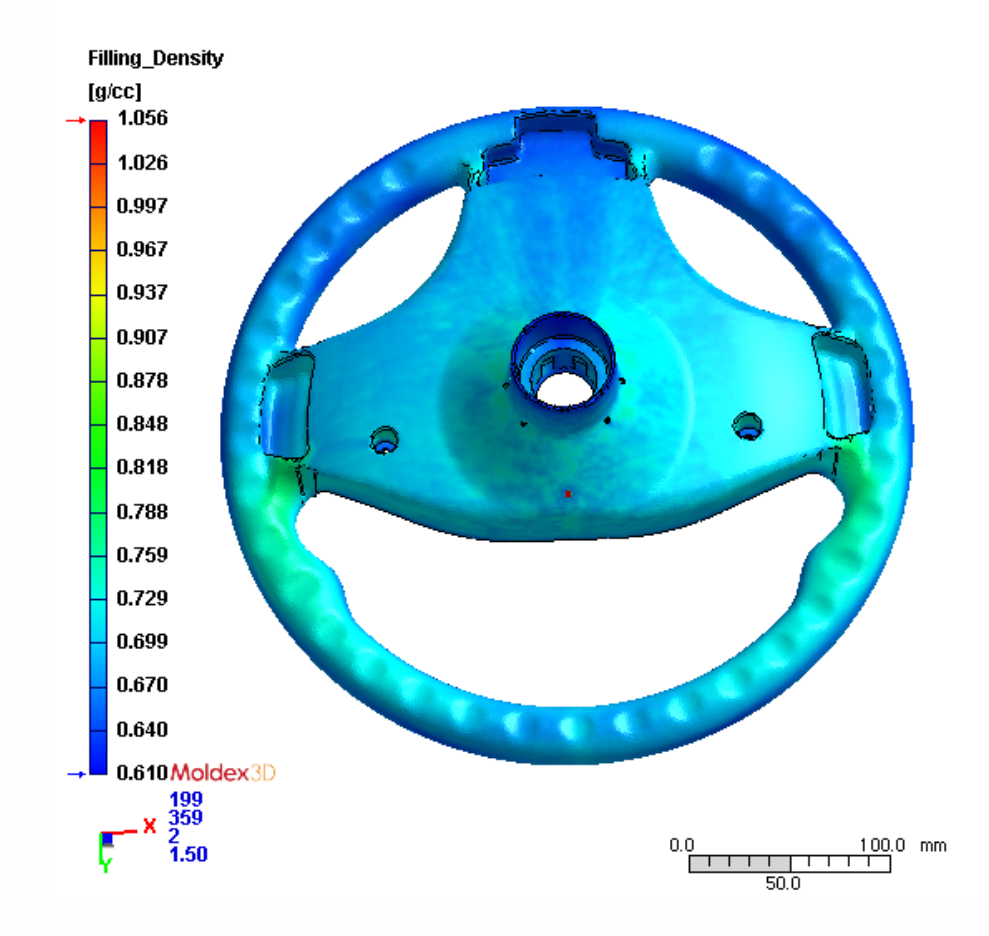

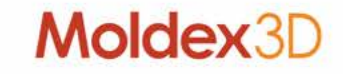

- > **Warpage**
	- **The total displacement can provide final deformed part after foaming process**

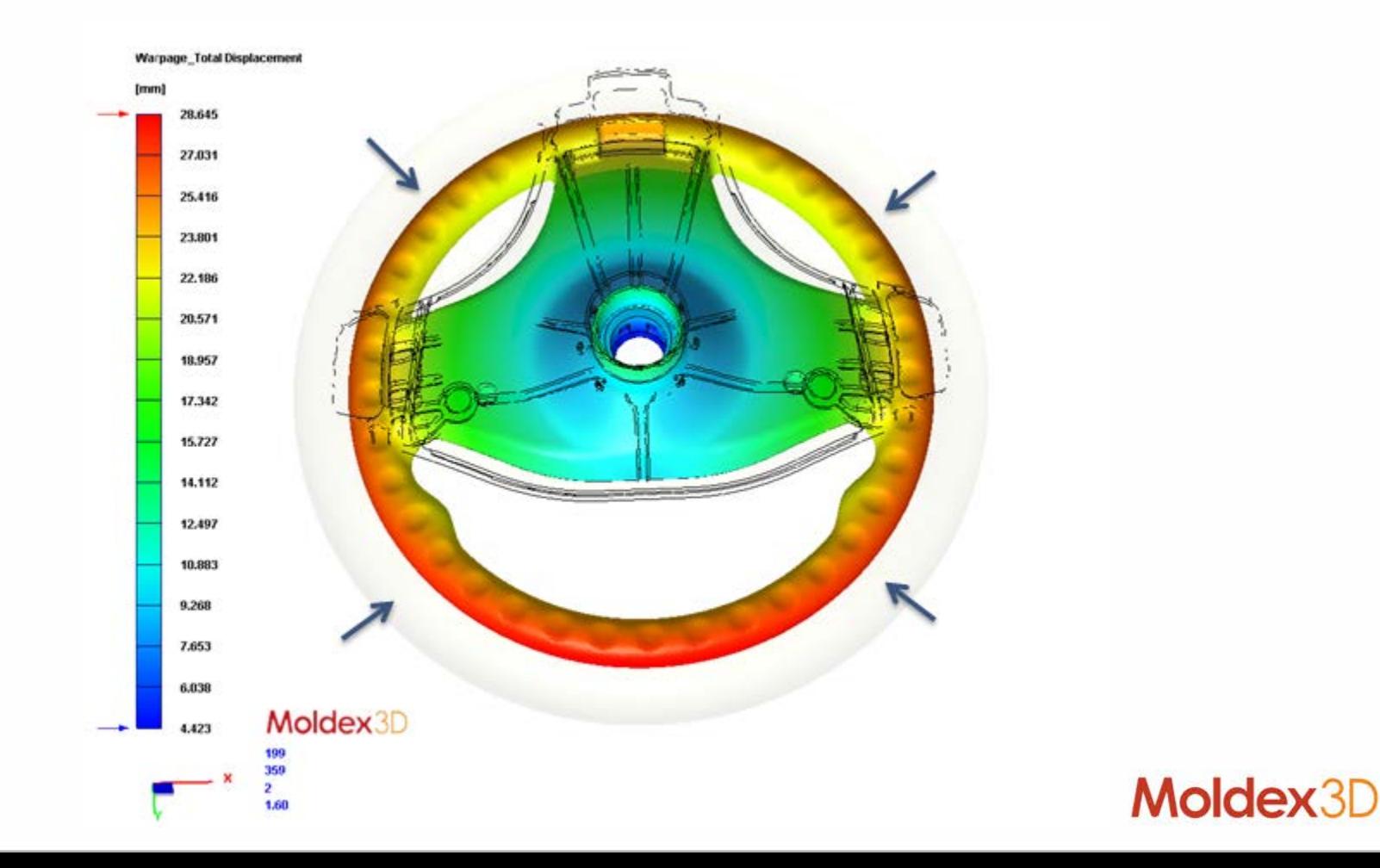

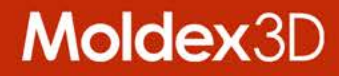

# **Compression Molding Simulation**

# **Compression Molding Process**

- > **A simplest way to make rubber products**
- > **It's a process which involves:**

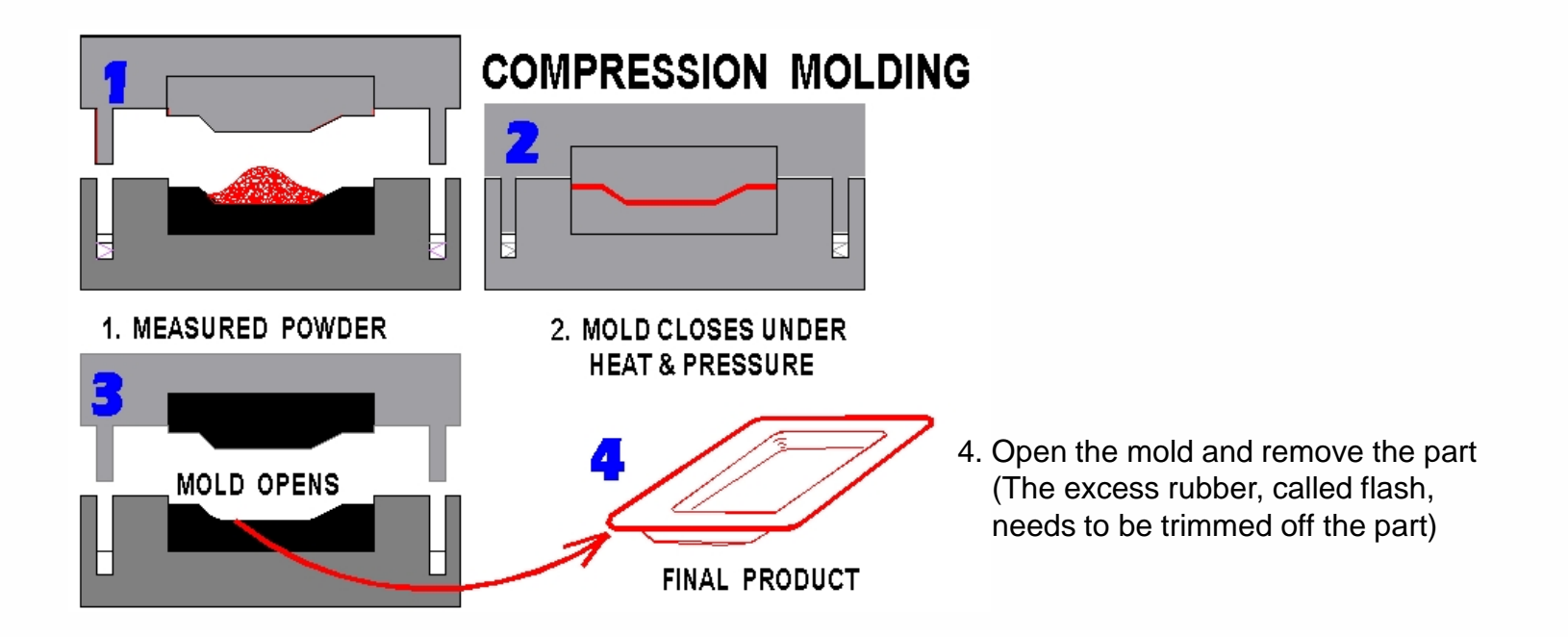

> **In some applications, compression molding is still the best way**

> Image Ref: <http://paws.wcu.edu/ballaaron/www/met366/modules/module5/imageJPS.JPG>

# **Compression Molding Applications**

- > **Automotive parts**
	- **Hoods, bumpers, fenders, spoilers, etc.**
- > **Medical equipment**
	- **Caps and plugs to blood separation machines and ultrasound equipment**
- > **Aerospace**
	- **Electrical connectors to guided missiles**

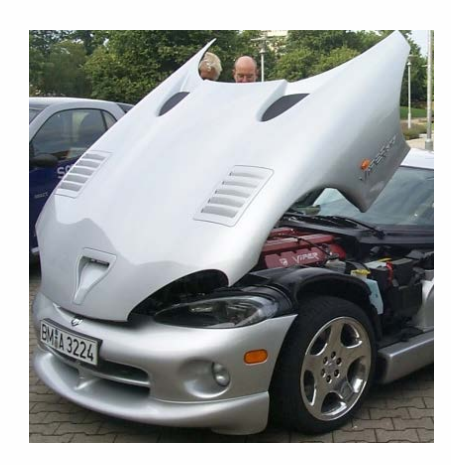

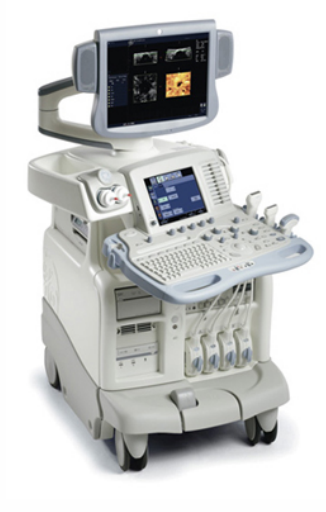

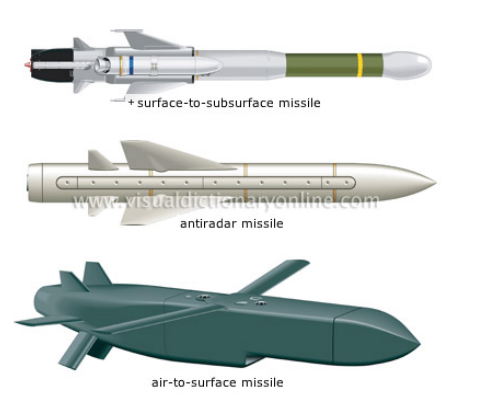

# **Factors in Compression Molding**

- > **Some considerations need to know for the process:**
	- **Material property**
		- **Viscous behavior**
		- **Plastic-elastic behavior**
		- **Anisotropic filler orientation behavior**
	- **Geometry**
		- **Wall thickness design**
		- **Charge placement (location)**
		- **Single or multiple charges**
	- **Manufacturing**
		- **Mold wall heating**
		- **Mold closing range**
		- **Max. clamping force (for proper shape)**
		- **Gel time for thermoset material**
		- **De-molding time**

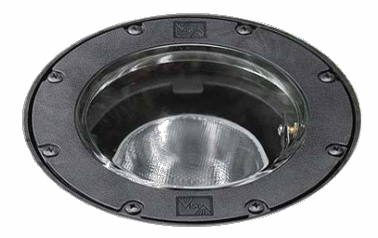

http://www.bizlink-lighting.com/products/vista

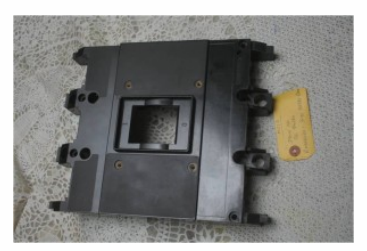

http://thriarrpolymers.com/?p=90

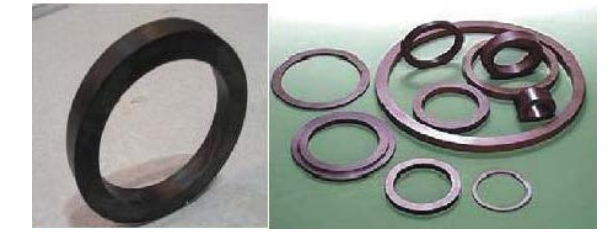

http://www.indiamart.com/ghardachemicals/gpaek-polyether-ketone.html

# **Benefits of Moldex3D Compression Molding**

- > **Provide flexible compression settings to efficiently determine the required process conditions**
- > **Elastically support multiple charge design**
- > **Further assess design by analysis result visualization, including:**
	- **Pressure distribution**
	- **Fiber orientation**
	- **Volumetric shrinkage**
	- **Residual stress distribution**
	- **Deformation**

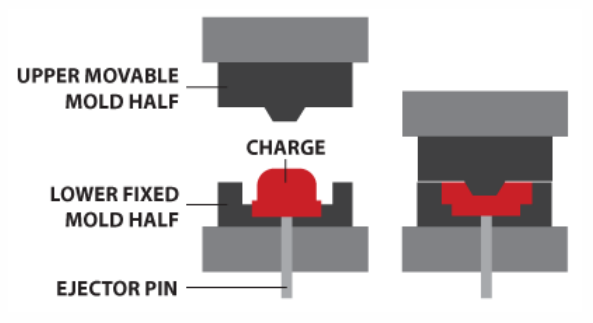

http://www.coremt.com/processes/compression-molding/

> **Optics and residual stress analysis with viscoelastic behavior consideration**

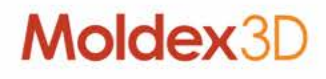

# **Flexible Compression Process Settings**

- > **Moldex3D provides compression molding simulation with complete process condition settings**
- > **Flexible compression settings allow efficient heating and pressure control to optimize wall thickness design**
	- **Mold compression speed and compression force**
	- **Melt temperature and mold wall temperature**

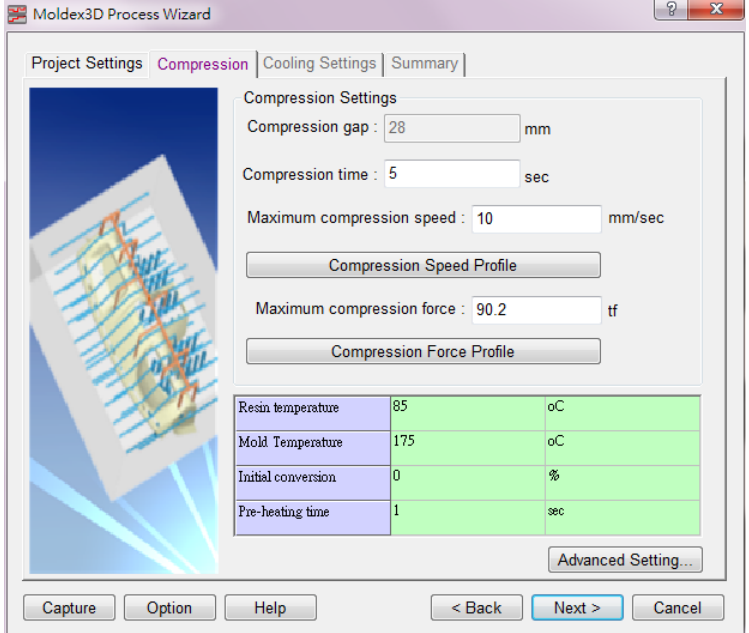

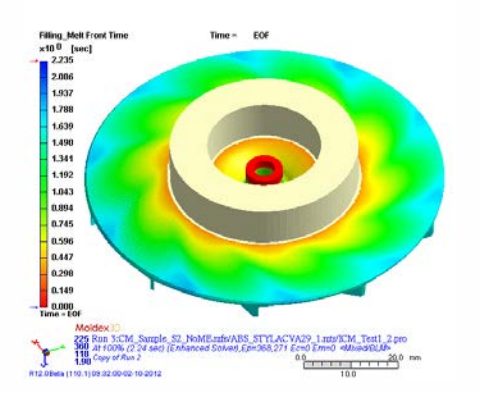

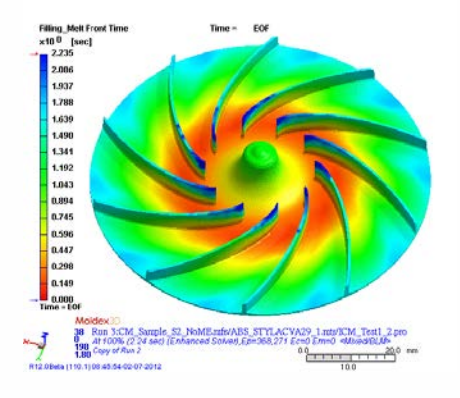

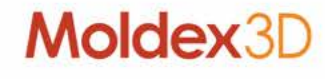

# **Multiple Charge Design Simulation**

- > **Support arbitrary charge volume & shape setting**
- > **Support single or multiple charges**

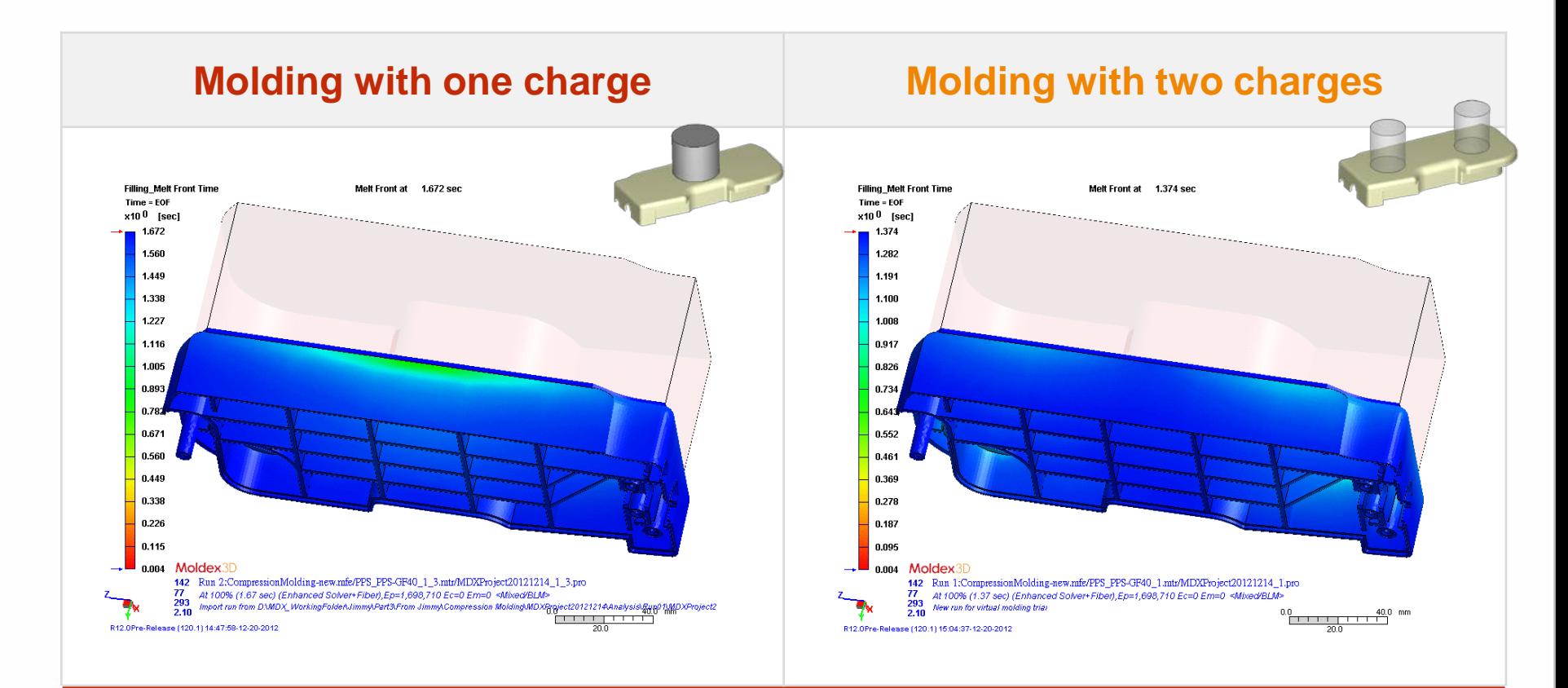

#### **Moldex3D simulation enables users to easily find the better solution**

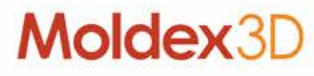

# **Result Comparison of Charge Designs (1)**

- > **One-charge design has more uniform pressure distribution than two-charge design**
- > **Uneven pressure distribution leads higher deformation**

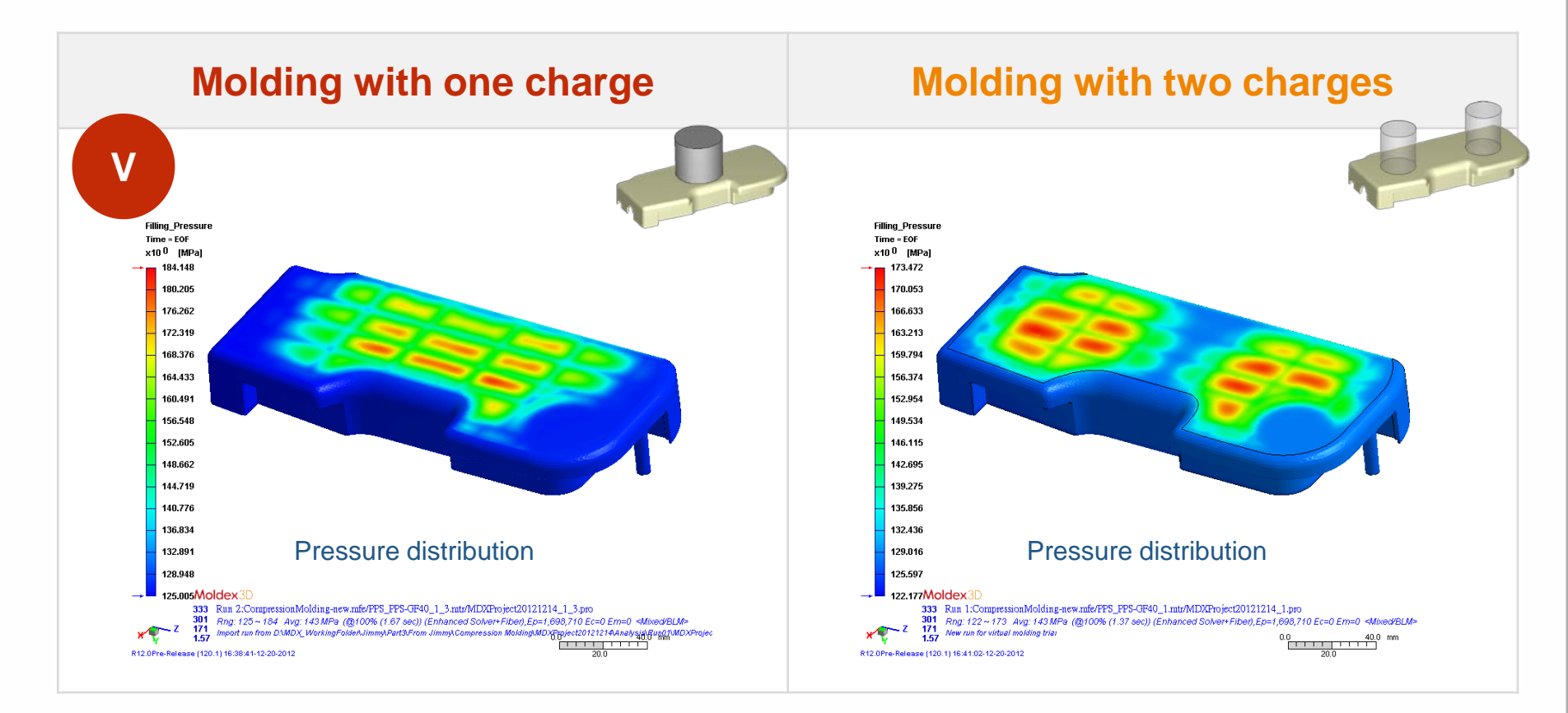

# **Result Comparison of Charge Designs (2)**

- > **One-charge design has more uniform fiber orientation distribution**
- > **The area of perpendicular fiber distribution leads part weakness to external force loading**

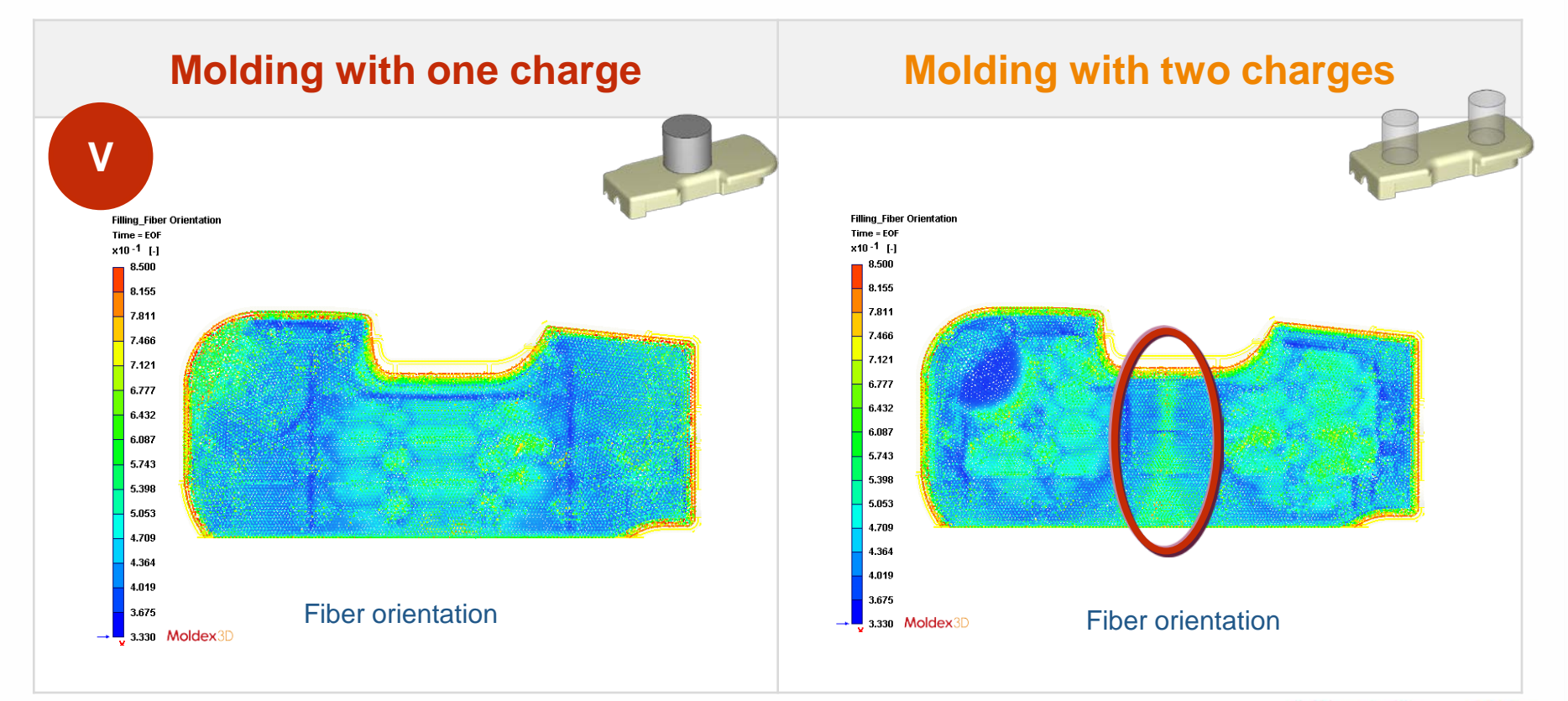

# **Result Comparison of Charge Designs (3)**

> **One-charge design minimizes the deformation losses**

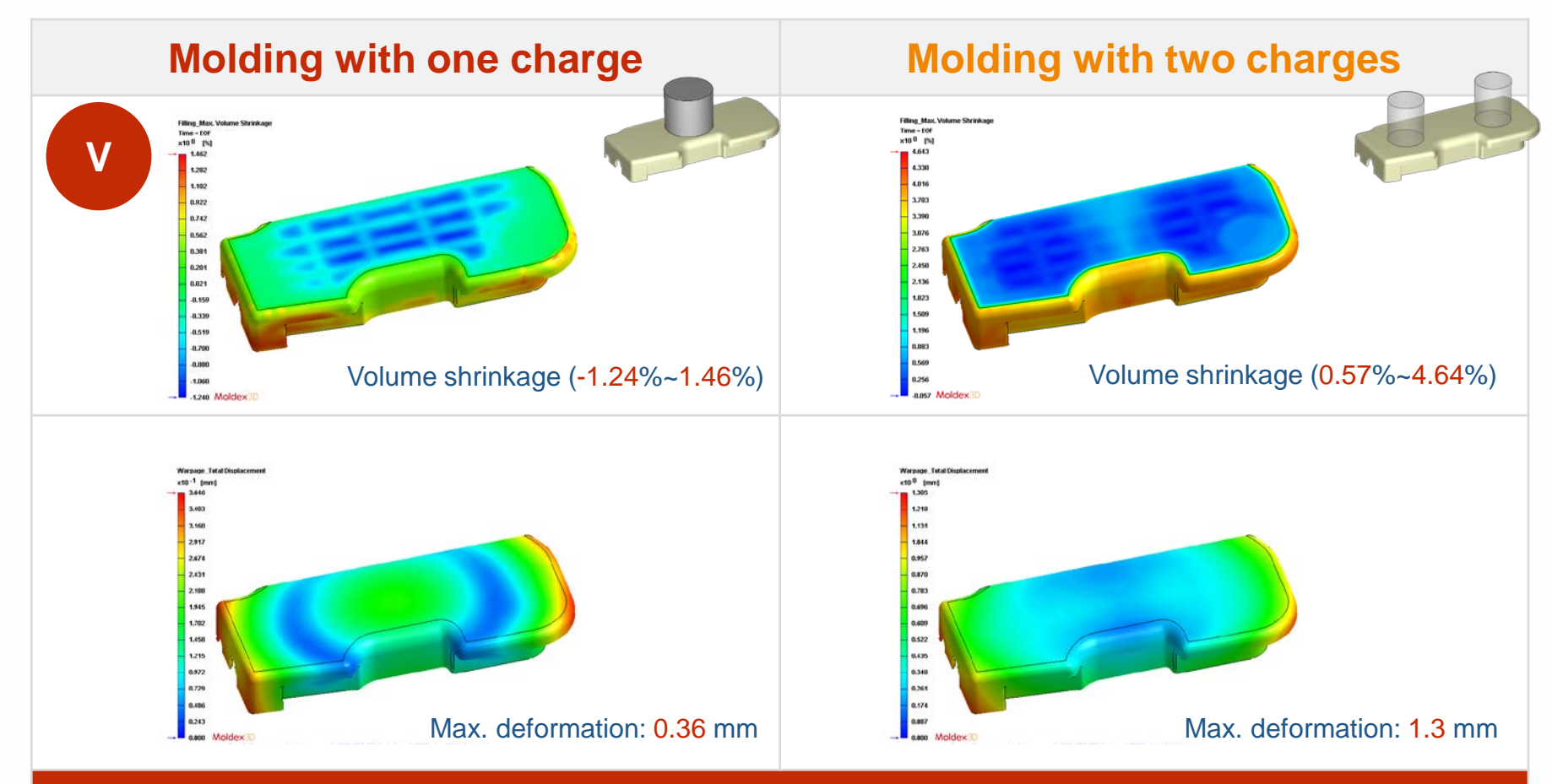

**With Moldex3D, users can find a shortcut to design solution**

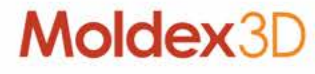

# **Charge Distribution**

- > **Visualize the area each charge fills by tracking approach**
- > **Show the volume filled of melt for each charge**
- > **As a indicator of compression charge contribution**
- > **Better design of charge size and position design**

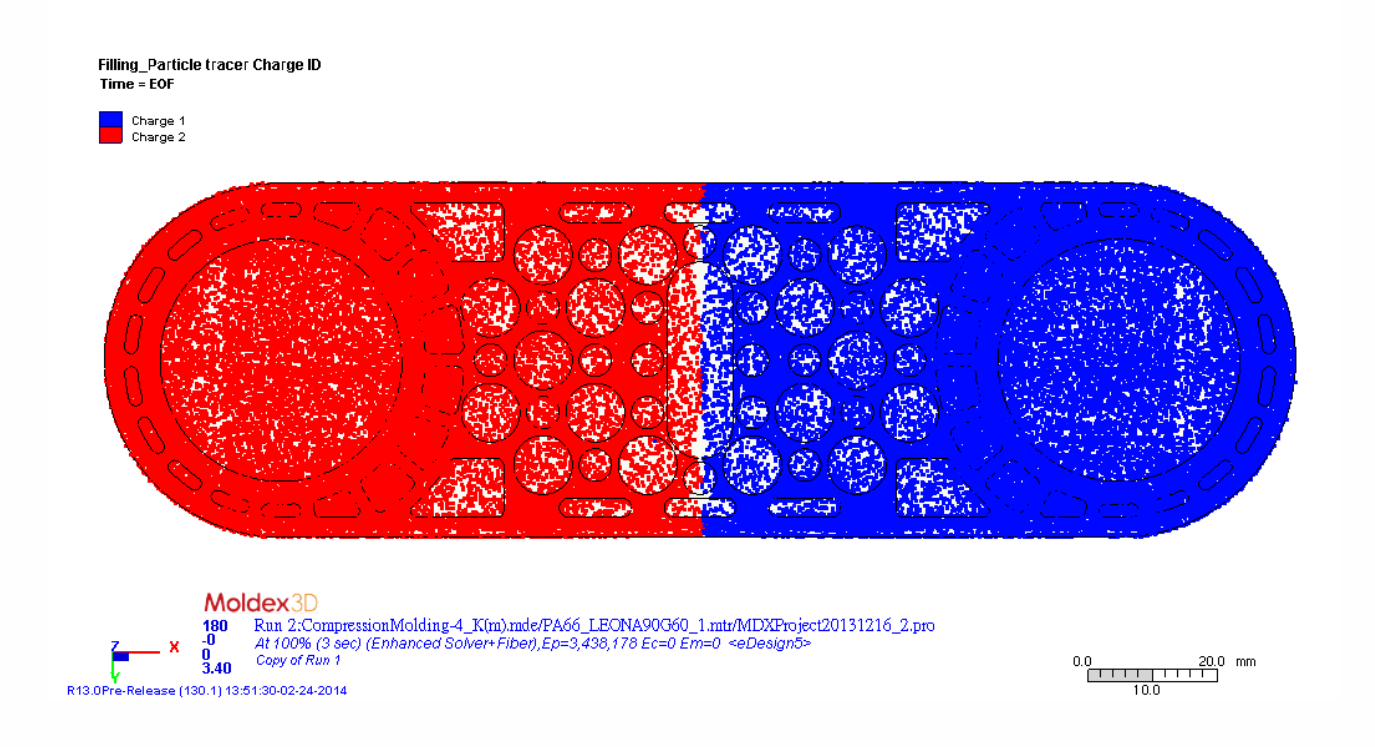

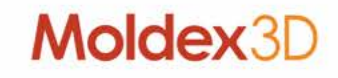

# **Support Simulation by eDesign Mesh**

- > **Improved kernel robustness and capability**
- > **Hybrid mesh types supported, such as tetra and structural elements, of compression zone to eliminate the geometry limitation due to mesh quality**
- > **Easier to run compression molding simulation by eDesign mesh approach**
- > **Closer to real compression molding situation**

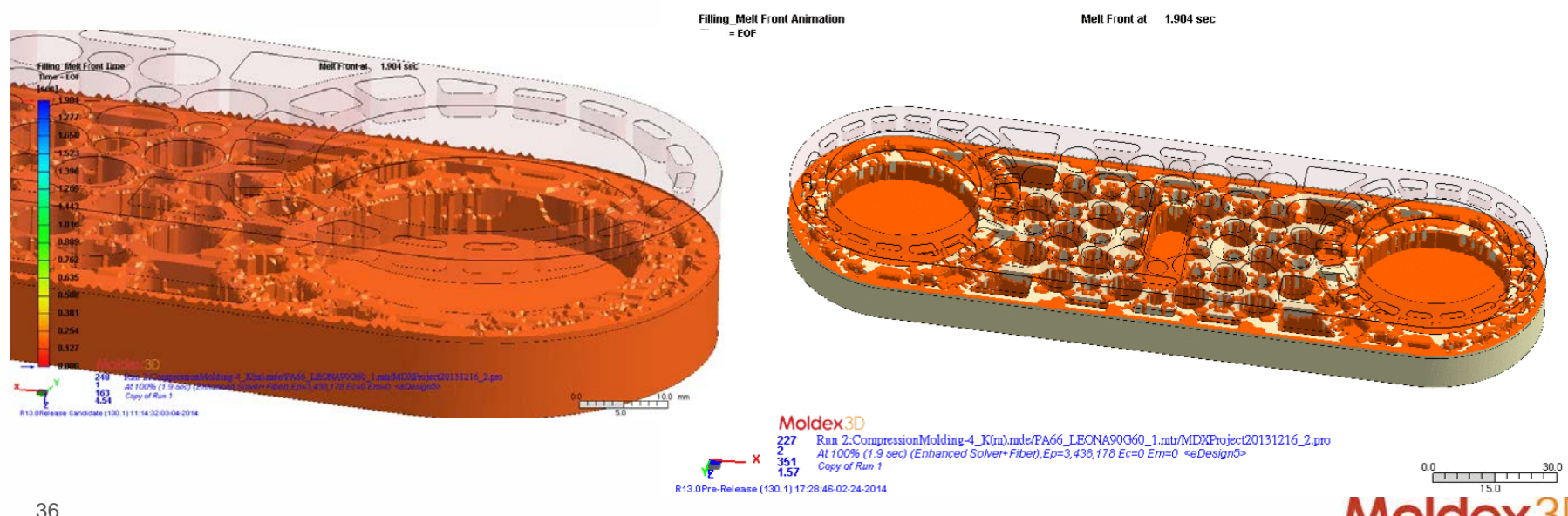

# **Support to Read Deformation Information from LS-DYNA**

- > **Compression molding calculation**
	- **Moldex3D can import the deformed shape and initial temperature from LS-DYNA calculation**
	- **Different initial fiber settings are enabled**

### **Benefit**

> **More precise to describe the full process from Solid deformation stage to Liquid filling stage**

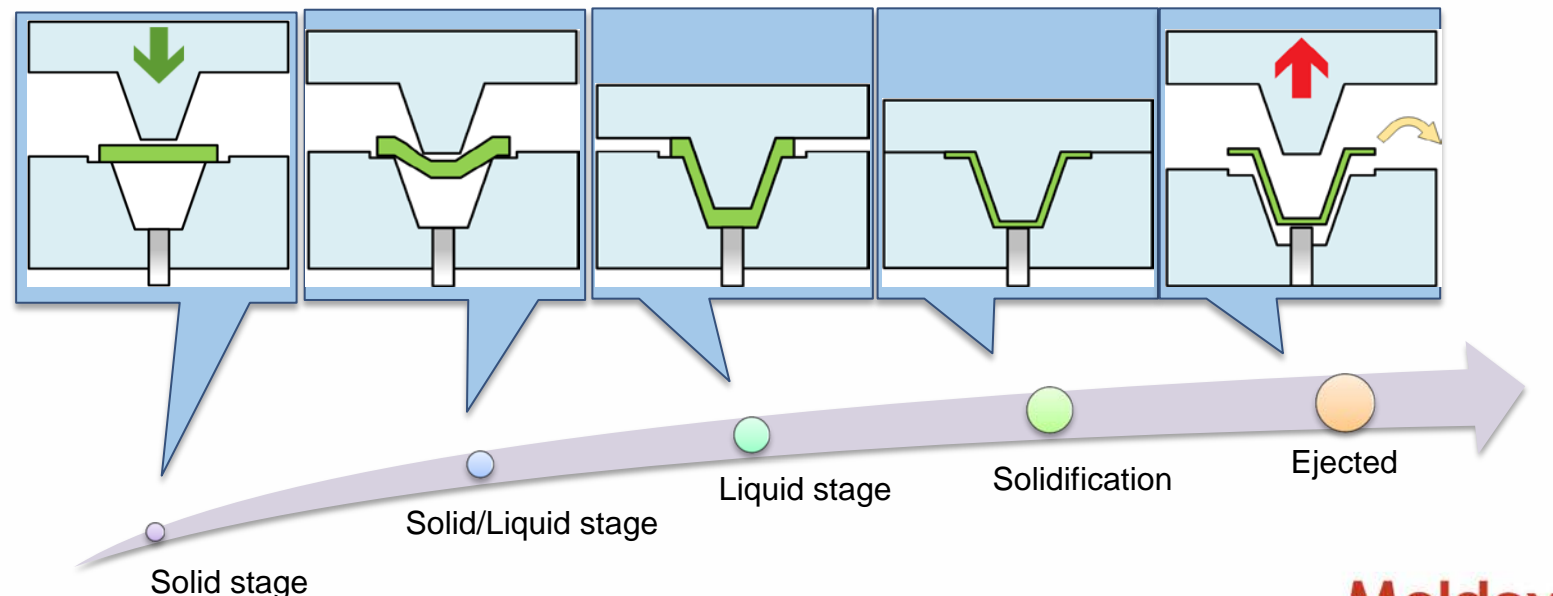

# **Conclusion**

- **1. Moldex3D can provide Ink Wash-off indicator in IMD module.**
- **2. Moldex3D can provide complete solutions for foaming process simulation (include physical foaming and chemical foaming).**
- **3. Moldex3D support several kind of composites forming process simulation.**
- **4. More detailed fiber behaviors can be visualized in compression molding analysis**

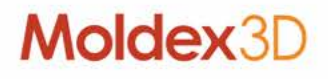

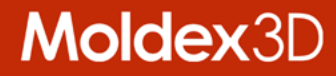

# MOLDING INNOVATION

www.moldex3d.com CoreTech System Co., Ltd. | Copyright © 2017 Moldex3D. All rights reserved.